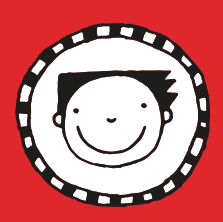

Bring the bookmark to life by adding colour!

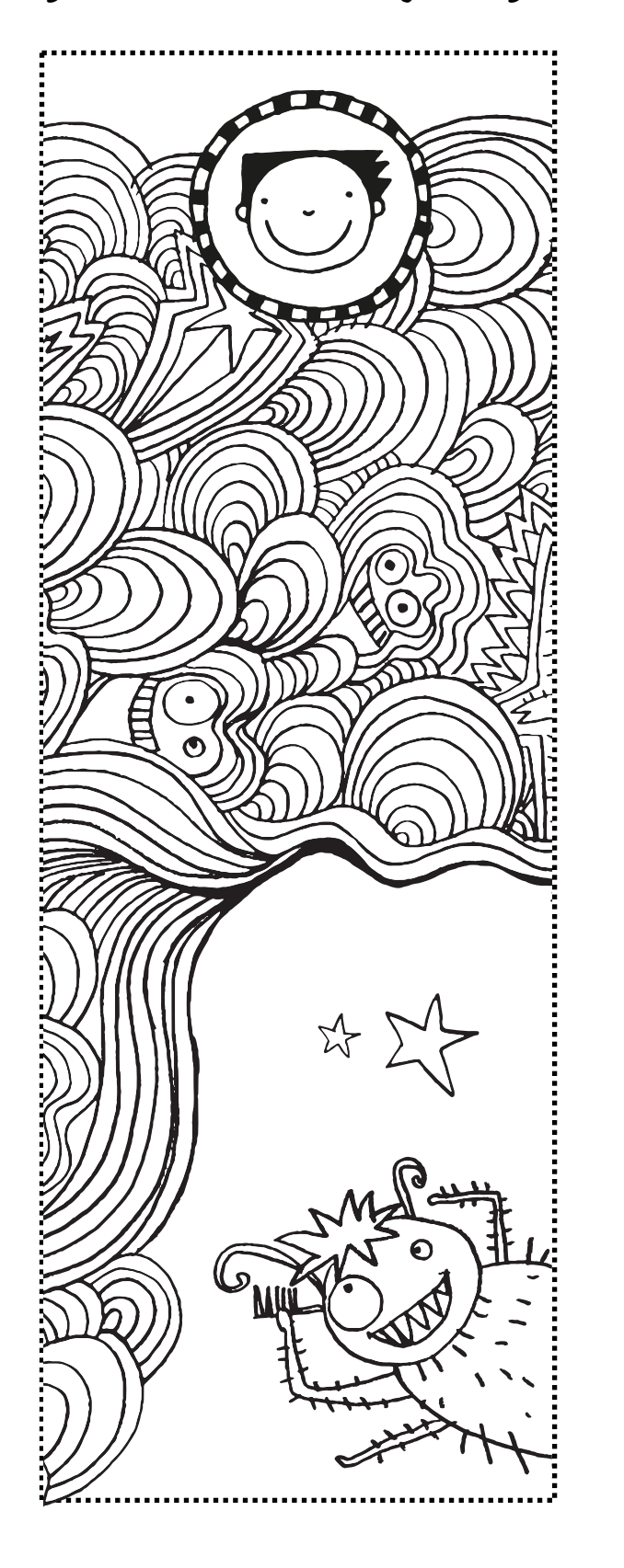

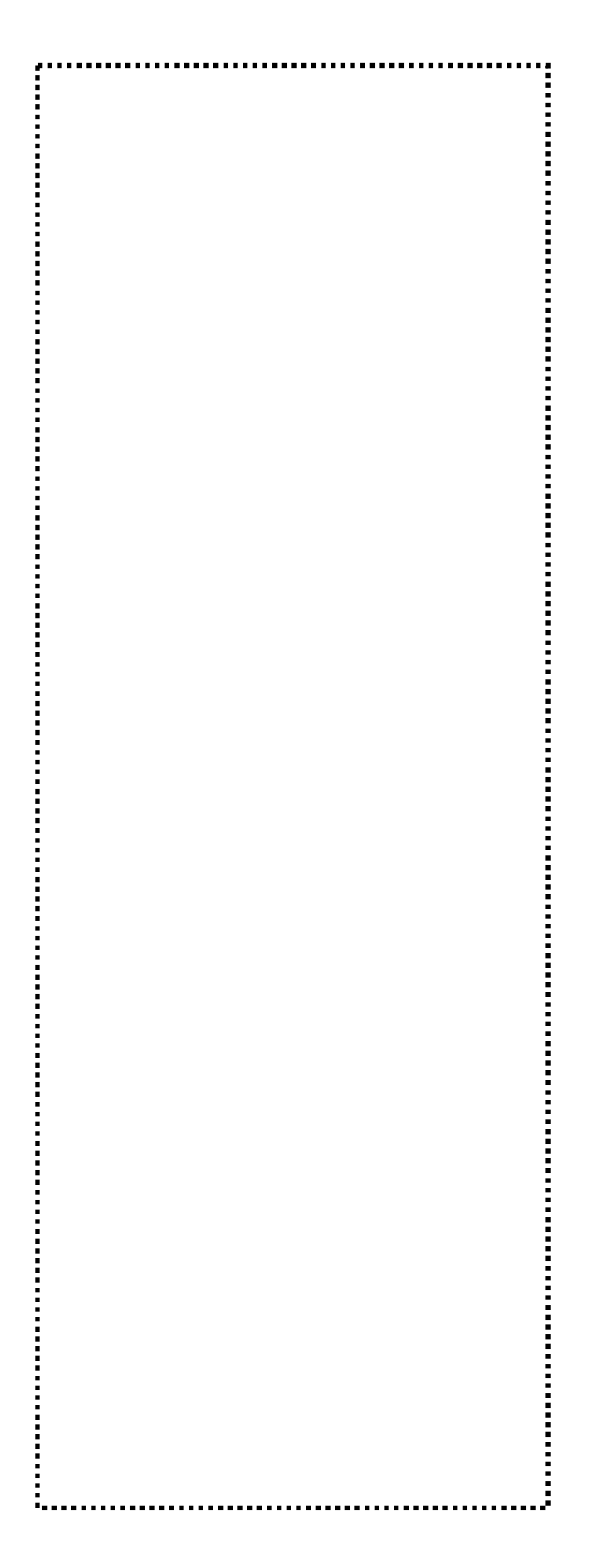